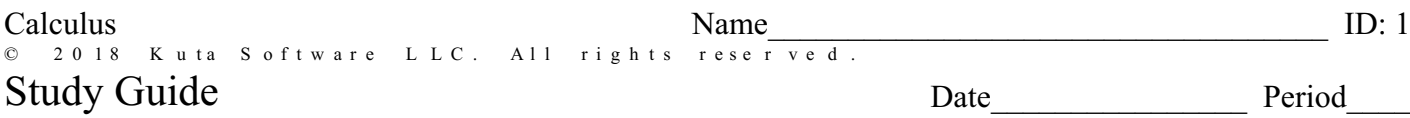

#### For each problem, find the average rate of change of the function over the given interval.

1) 
$$
y = -x^2 + 2x - 1
$$
; [1, 2] 2)  $y = x^2 + 1$ ; [1, 2]

For each problem, find the instantaneous rate of change of the function at the given value.

4)  $y = 2x^2 + x + 1$ ; 0 3)  $f(x) = \frac{1}{x+1}$ ; 1

5) 
$$
y = -\frac{1}{x-2}
$$
; -3  
6)  $f(x) = \frac{1}{x}$ ; 2

#### Evaluate each limit.

7) 
$$
\lim_{h \to 0} \frac{\left(\frac{5}{3} + h\right)^2 - \left(\frac{5}{3}\right)^2}{h}
$$
 8) 
$$
\lim_{h \to 0} \frac{\left(-\frac{1}{2} + h\right)^2 - \left(-\frac{1}{2}\right)^2}{h}
$$

$$
\tan\left(\frac{3\pi}{4} + h\right) - \tan\frac{3\pi}{4}
$$
\n
$$
\sin\left(\frac{\pi}{3} + h\right) - \sin\frac{\pi}{3}
$$
\n
$$
\sin\left(\frac{\pi}{3} + h\right) - \sin\frac{\pi}{3}
$$
\n
$$
\sin\left(\frac{\pi}{3} + h\right) - \sin\frac{\pi}{3}
$$

11) 
$$
\lim_{h \to 0} \frac{\sqrt[3]{2+h} - \sqrt[3]{2}}{h}
$$
 12) 
$$
\lim_{h \to 0} \frac{\sqrt{5+h} - \sqrt{5}}{h}
$$

### Differentiate each function with respect to  $x$ .

13) 
$$
y = x^{\frac{4}{3}}
$$

15) 
$$
y = 4x^4
$$
 16)  $y = \sqrt[3]{x^2}$ 

17) 
$$
y = -3\sqrt[5]{x^2}
$$
  
18)  $y = 5x^{\frac{1}{3}}$ 

19) 
$$
y = 3
$$
 20)  $y = -5$ 

21) 
$$
y = -\sqrt[4]{x}
$$
 22)  $y = 4\sqrt[5]{x}$ 

23) 
$$
y = 5\sqrt[3]{x}
$$
 24)  $y = 4x^{-2}$ 

25) 
$$
y = (5x^4 + 4)(x^3 + 5)
$$
  
26)  $y = (5x^4 - 5)(4x^3 - 3)$ 

27) 
$$
y = (4x^4 - 4x^2 + 3)(x^5 - 3)
$$

28) 
$$
y = (-2x^5 + 3x^2 + 4)(4x^5 + 5)
$$

29) 
$$
y = \frac{x^2 + 2}{x^5 + 2}
$$
   
30)  $y = \frac{4x^5 - x^2}{3x^5 + 2}$ 

31) 
$$
y = \frac{x^3 + 4x^2 + 4}{x^5 - 5}
$$

 $\odot$  2018 Kuta Software LLC. All rights reserved  $3$ - Made with Infinite Calculus.

32) 
$$
y = \frac{5x^5 + 3x^2 + 3}{2x^5 + 2}
$$

**For each problem, find the equation of the line tangent to the function at the given point. Your answer should be in slope-intercept form.**

33) 
$$
y = 2x^2 - 4
$$
 at  $(0, -4)$   
34)  $y = -x^3 - 3x^2 + 5$  at  $(1, 1)$ 

35) 
$$
y = \frac{3}{x-3}
$$
 at (0, -1)   
36)  $y = \frac{x^2}{4x-4}$  at  $\left(-2, -\frac{1}{3}\right)$ 

For each problem, find the equation of the line normal to the function at the given point. If the **normal line is a vertical line, indicate so. Otherwise, your answer should be in slope-intecept form.**

37) 
$$
y = x^3 - 7x^2 + 16x - 15
$$
 at  $(2, -3)$   
38)  $y = -x^3 - 4x^2 - 4x - 4$  at  $(-1, -3)$ 

39) 
$$
y = -\frac{x^2}{2} - 2x - 3
$$
 at  $(-2, -1)$   
40)  $y = -x^3 + x^2 - 3$  at  $(-1, -1)$ 

## Given the graph of  $f(x)$ , sketch an approximate graph of  $f'(x)$ .

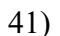

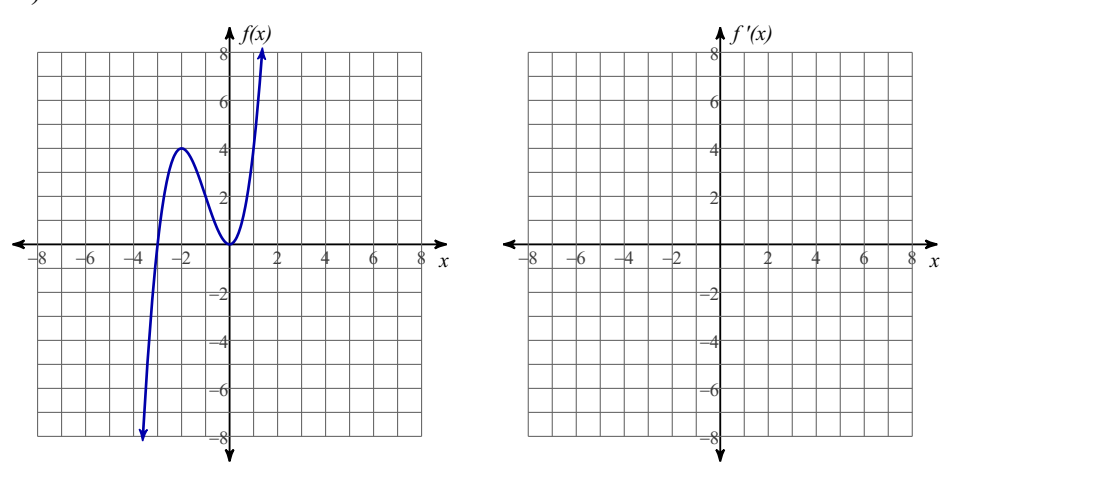

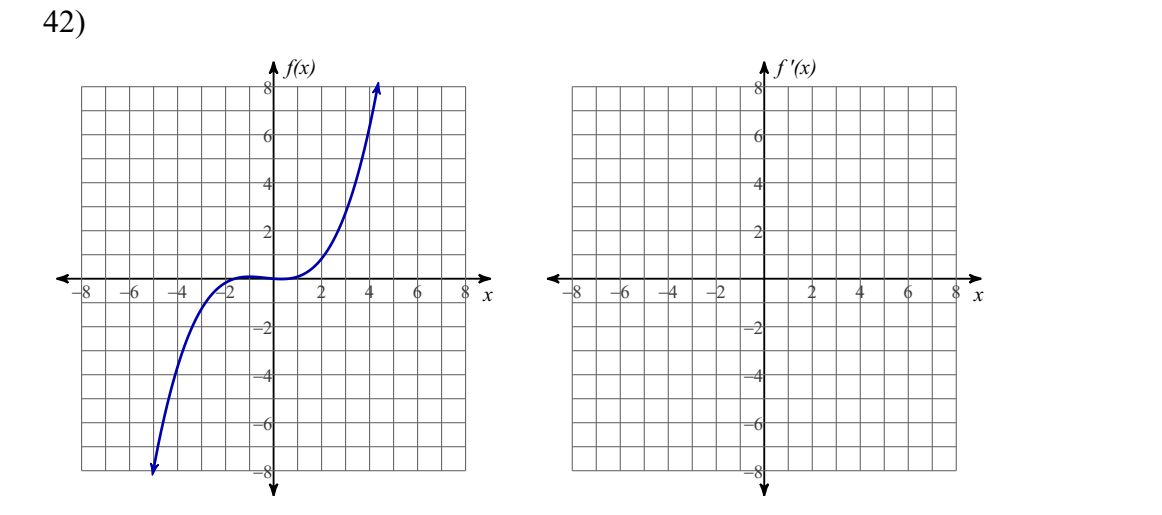

A particle moves along a horizontal line. Its position function is  $s(t)$  for  $t \ge 0$ . For each **problem,** find the velocity function  $v(t)$  and the acceleration function  $a(t)$ .

$$
43)\ \ s(t) = -t^3 + 30t^2 - 225t \qquad \qquad 44)\ \ s(t) = t^3 - 24t^2 + 144t
$$

# Answers to Study Guide (ID: 1)

1) -1  
\n2) 3  
\n3) 
$$
-\frac{1}{4}
$$
  
\n4) 1  
\n5)  $\frac{1}{25}$   
\n6)  $-\frac{1}{4}$   
\n7)  $\frac{10}{3}$   
\n8) -1  
\n9) 2  
\n10)  $\frac{1}{2}$   
\n11)  $\frac{3}{\sqrt{2}}$   
\n12)  $\frac{\sqrt{5}}{10}$   
\n13)  $\frac{dy}{dx} = \frac{4}{3}x^{\frac{1}{3}}$   
\n14)  $\frac{dy}{dx} = 4x^3$   
\n15)  $\frac{dy}{dx} = 16x^3$   
\n16)  $\frac{dy}{dx} = \frac{2}{3}x^{-\frac{1}{3}}$   
\n17)  $\frac{dy}{dx} = -\frac{6}{5}x^{-\frac{2}{3}}$   
\n18)  $\frac{dy}{dx} = \frac{5}{3}x^{-\frac{2}{3}}$   
\n19)  $\frac{dy}{dx} = 0$   
\n20)  $\frac{dy}{dx} = 0$   
\n21)  $\frac{dy}{dx} = -\frac{1}{4}x^{-\frac{1}{4}}$   
\n22)  $\frac{dy}{dx} = \frac{4}{5}x^{-\frac{2}{3}}$   
\n23)  $\frac{dy}{dx} = \frac{5}{3}x^{-\frac{2}{3}}$   
\n24)  $\frac{dy}{dx} = -8x^{-3}$   
\n25)  $\frac{dy}{dx} = (5x^4 + 4) \cdot 3x^2 + (x^3 + 5) \cdot 20x^3$   
\n26)  $\frac{dy}{dx} = (5x^4 - 5) \cdot 12x^2 + (4x^3 - 3) \cdot 20x^3$   
\n27)  $\frac{dy}{dx} = (4x^4 - 4x^2 + 3) \cdot 5x^4 + (x^5 - 3)(16x^3 - 8x)$   
\n $= 36x^8 - 28x^6 + 15x^4 - 48x^3 + 24x$   
\n28)  $\frac{dy}{dx} = (-2x^5 + 3x^2 + 4) \cdot 20x^4 + (4x^5 +$ 

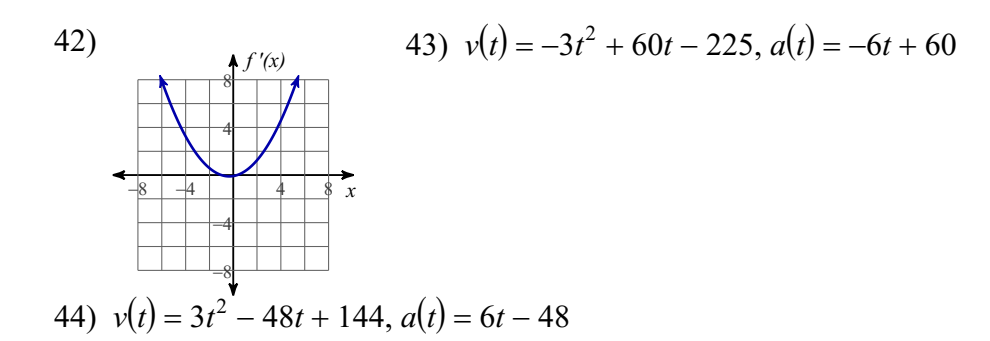